## Computational Solid Mechanics

Masters in Numerical Methods

Assignment 1

# Numerical Integration of Damage **Models**

Shardool Kulkarni

March 30, 2020

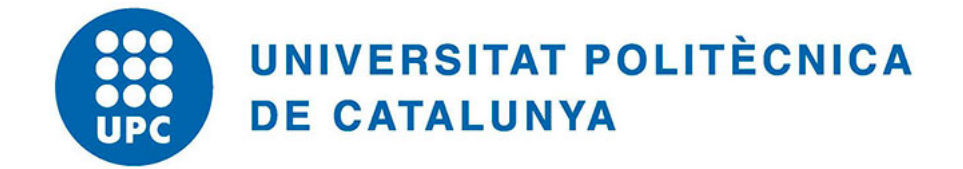

## Contents

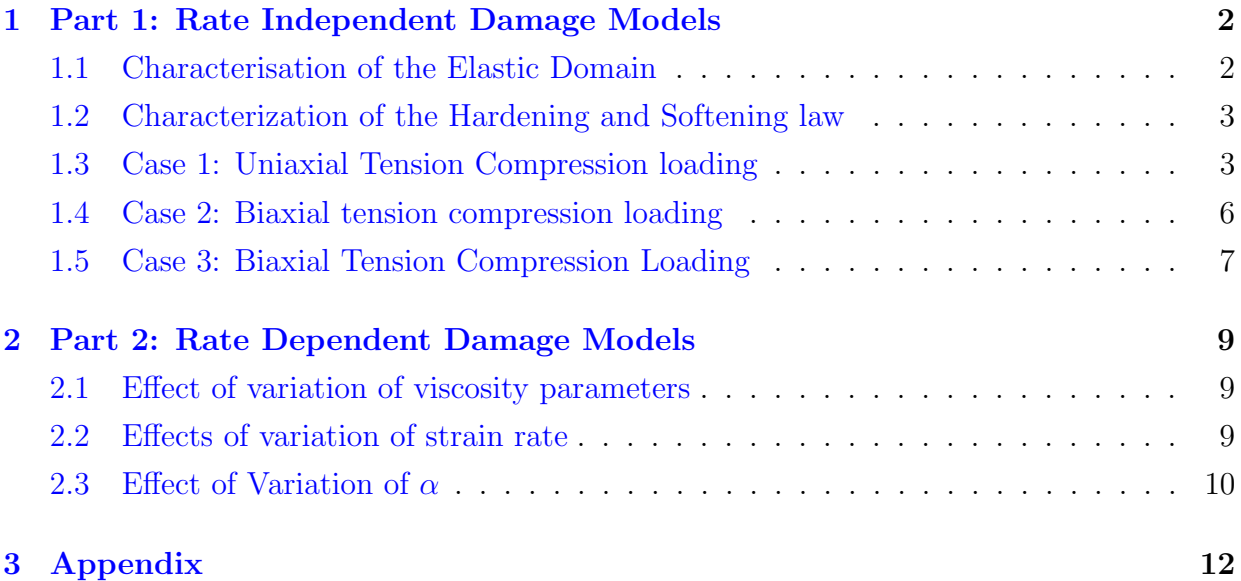

## <span id="page-2-0"></span>1 Part 1: Rate Independent Damage Models

#### <span id="page-2-1"></span>1.1 Characterisation of the Elastic Domain

The code initially has the the symmetric tension compression model, we have further implemented the Tension only model and the symmetric Tension compression model. All the models in this report are run for a Plane Strain case. All of the models are represented in the High-Westergaard stress space.

<span id="page-2-2"></span>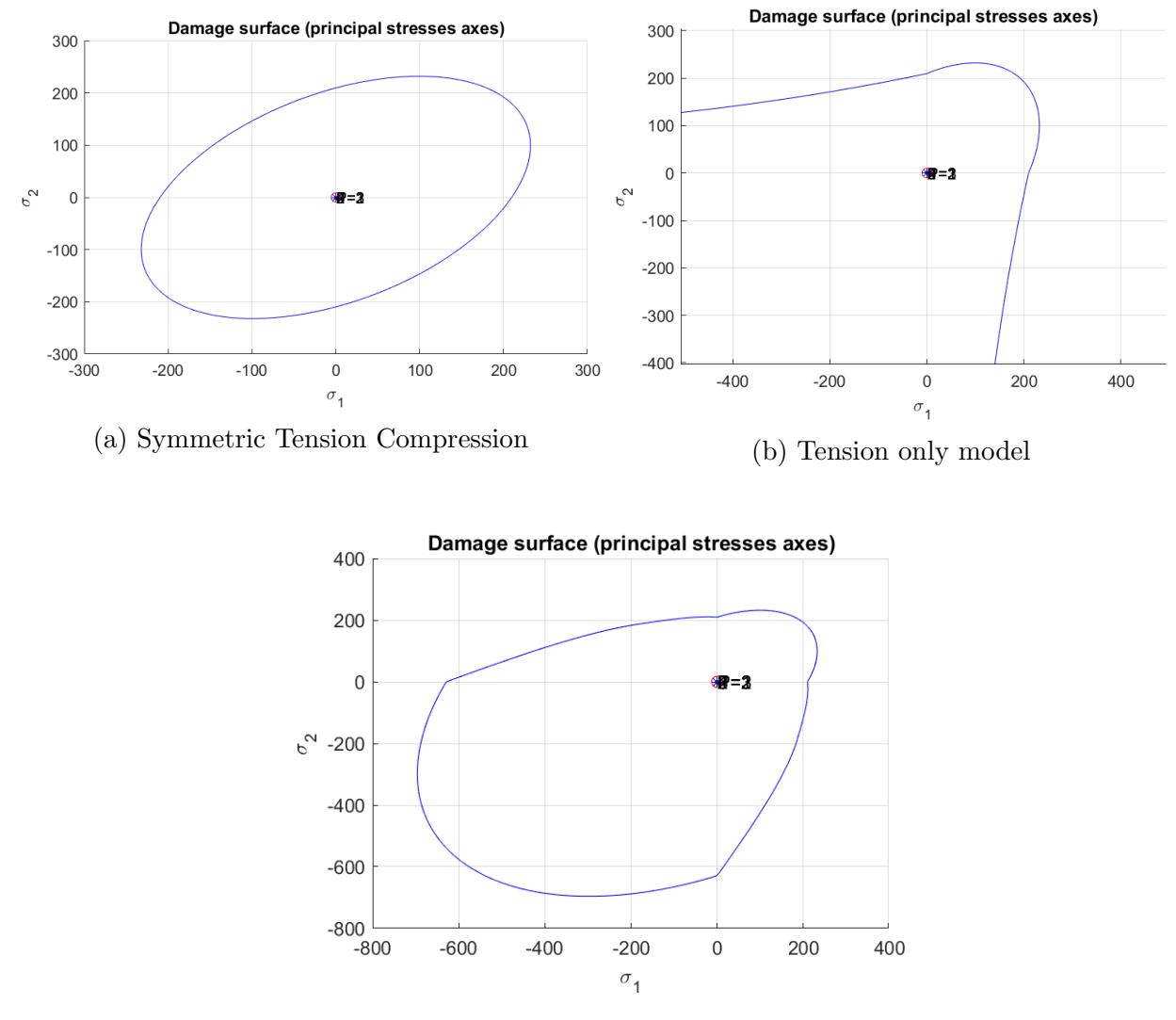

Figure 2: Tension Compression Model

The behaviour for the curves is similar for the tension only model and the symmentric tension compression model in the first quadrant. The tension only model approaches the horizontal and the vertical axes asymptotically. Compressive loading which happens in the third quadrant is naturally absent. Whereas it is postulated that the compressive loading occurs at much higher stresses for tension compression model and that can be seen in fig [2](#page-2-2) . This leads to a bigger elastic domain in the third quadrant compared to the first quadrant.

#### <span id="page-3-0"></span>1.2 Characterization of the Hardening and Softening law

The MATLAB program already had provisions for linear hardening, exponential hardening was programmed where the hardening variable q has an exponential response with respect to the damage variable r. The exponential and linear hardening / softening is observed by plotting the hardening variable q vs internal variable r for a uniaxial tensile loading case.It was also observed that the evolution of the damage variable with time was slower in the exponential case compared to the linear case.

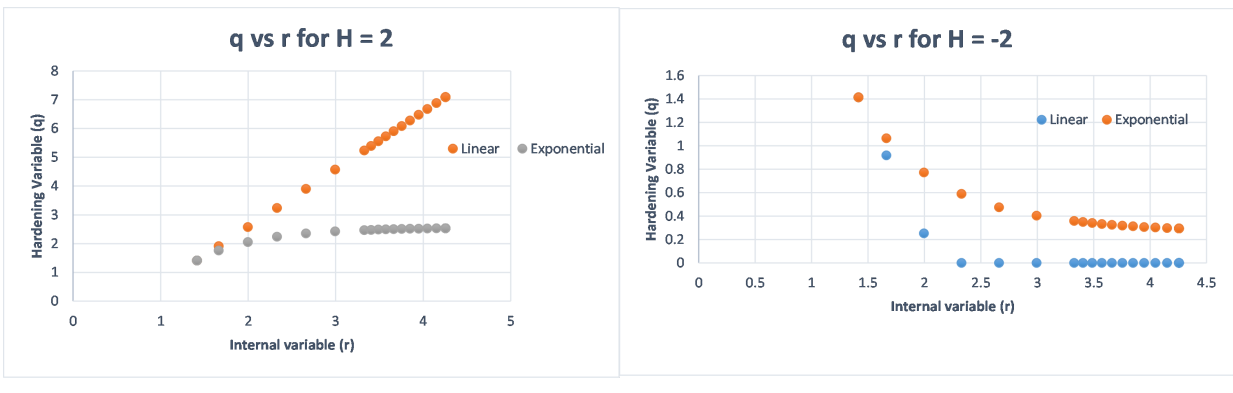

(a) Hardening Linear vs exponential (b) Softening Linear vs Exponential

Figure 3: q vs r plots for Hardening and Softening cases

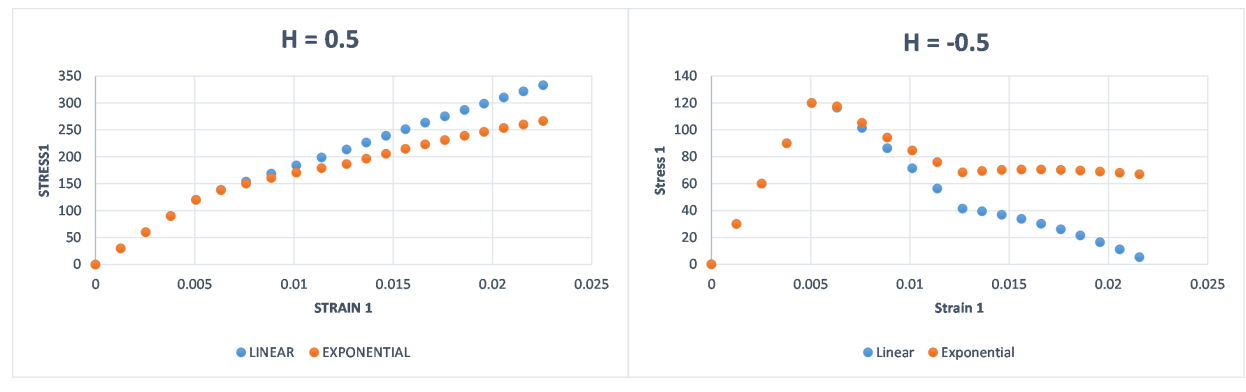

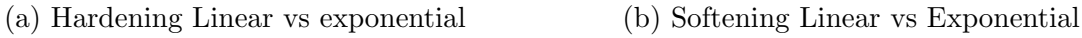

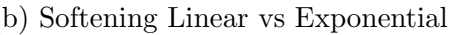

Figure 4: Stress vs Strain plots for Hardening and Softening cases

## <span id="page-3-1"></span>1.3 Case 1: Uniaxial Tension Compression loading

The robustness of the code was correctly verified by testing it under several conditions, all the cases are analyzed using the exponential hardening softening law. The linear case has already been implemented as stated earlier

The loading path for this case is given by:

$$
\Delta \bar{\sigma}_1^{(1)} = 250 \qquad \Delta \bar{\sigma}_2^{(1)} = 0 \tag{1}
$$

$$
\Delta \bar{\sigma}_1^{(2)} = -600 \qquad \Delta \bar{\sigma}_2^{(2)} = 0 \tag{2}
$$

$$
\Delta \bar{\sigma}_1^{(3)} = 300 \qquad \Delta \bar{\sigma}_2^{(3)} = 0 \tag{3}
$$

Exponential Hardening of  $H = -0.5$  and poisson ratio  $\nu = 0.3$  were selected to illustrate all the cases in this section.

<span id="page-4-0"></span>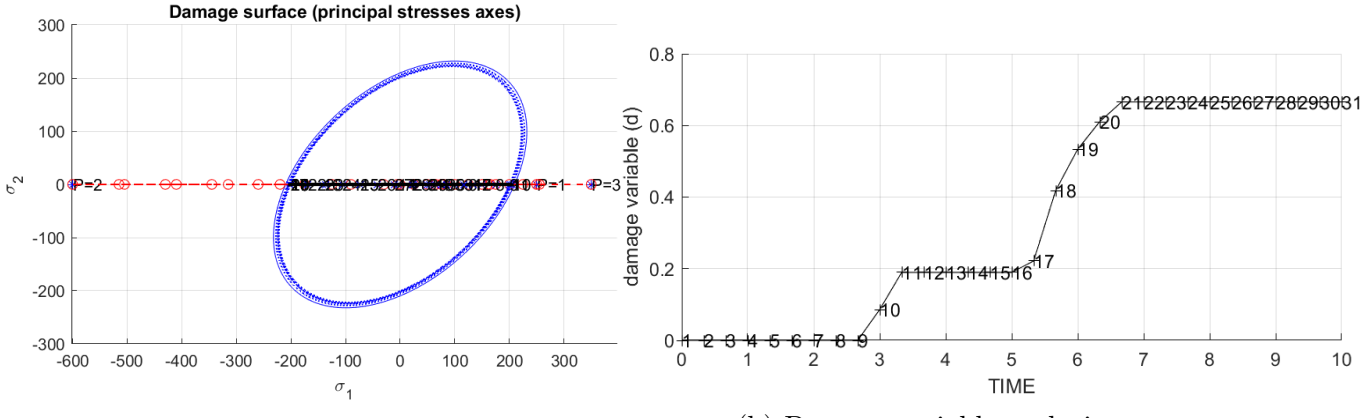

<span id="page-4-1"></span>(a) Symmetric Model loading path and damage surface

(b) Damage variable evolution

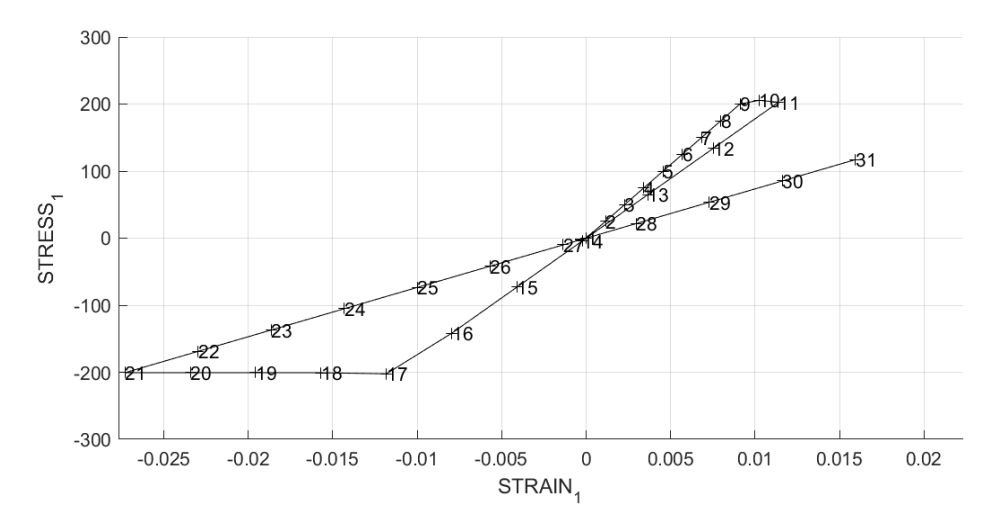

Figure 6: Stress vs Strain curve

Loading paths were chosen to illustrate the response of tensile and compressive damage. The damage plot fig [5a](#page-4-0) shows that the material deforms the damage surface in order to contain the applied tension and compressive stresses. The stress-strain curve [6](#page-4-1) shows the path followed by the material over the application of successive cycles of pressure, first we see an elastic regime under tension, then the pure loading and the corresponding damage occurs,we then see tensile unloading and elastic deformation, then pure loading happens again in order to increase its damage variable. Finally the material is unloaded. The evolution of the damage variable with time is also plotted which illustrates the evolution of the damage variable only during the tensile damage and the compressive damage.

 $-400$ 

 $-500$ 

 $-0.03$ 

422

 $-0.02$ 

Similar conditions are selected and the tension only model and the non-symmetric tension compression models are simulated.

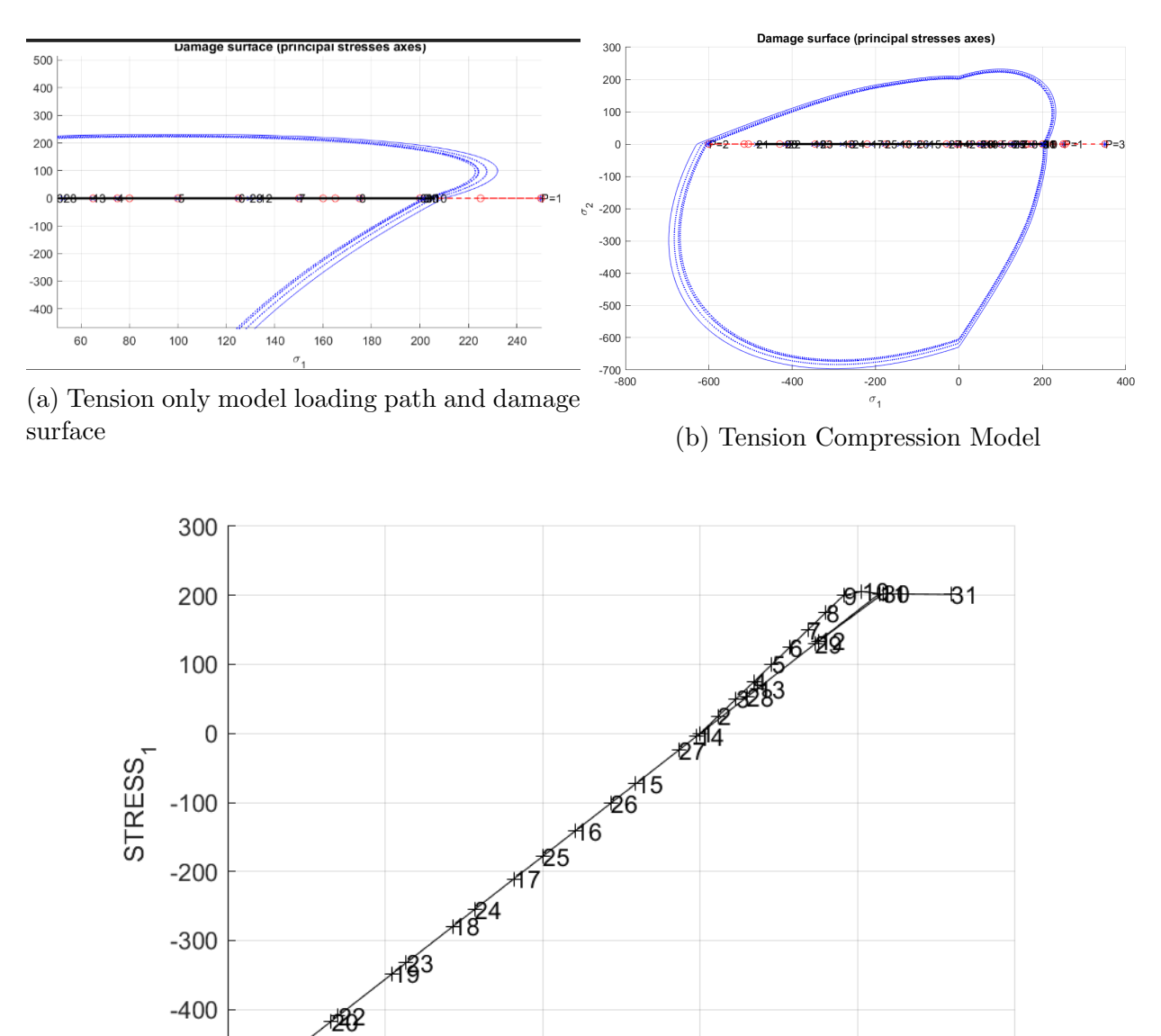

Figure 8: Stress vs Strain curve

STRAIN<sub>1</sub>

 $\mathbf 0$ 

 $0.01$ 

 $0.02$ 

 $-0.01$ 

According to the theory both the Tension only model and the non symmetric tension compression model behave the same way under these loading conditions. The first load step is similar as seen for the symmetric case where we see elastic response followed by a damage under the tensile load. In the second step the tensile loading and the compressive unloading occurs, the load step damage for compression does not occur as we do not encounter the damage surface during compression. The compressive unloading step also provides an elastic response.

#### <span id="page-6-0"></span>1.4 Case 2: Biaxial tension compression loading

The loading path for this case is given by :

$$
\Delta \bar{\sigma}_1^{(1)} = 250 \qquad \Delta \bar{\sigma}_2^{(1)} = 0 \tag{4}
$$

$$
\Delta \bar{\sigma}_1^{(2)} = -250 \qquad \Delta \bar{\sigma}_2^{(2)} = -250 \qquad (5)
$$

$$
\Delta \bar{\sigma}_1^{(3)} = 100 \qquad \Delta \bar{\sigma}_2^{(3)} = 100 \tag{6}
$$

Exponential Hardening of  $H = -0.5$  and poisson ratio  $\nu = 0.3$  were selected to illustrate all the cases in this section.

<span id="page-6-1"></span>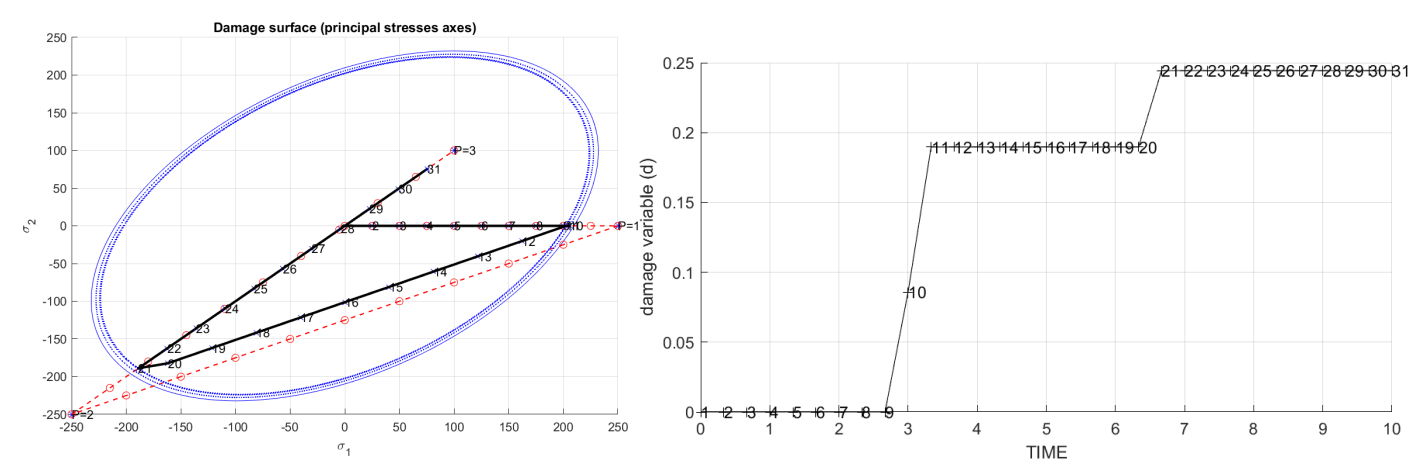

(a) Symmetric Model loading path and damage surface

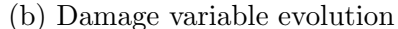

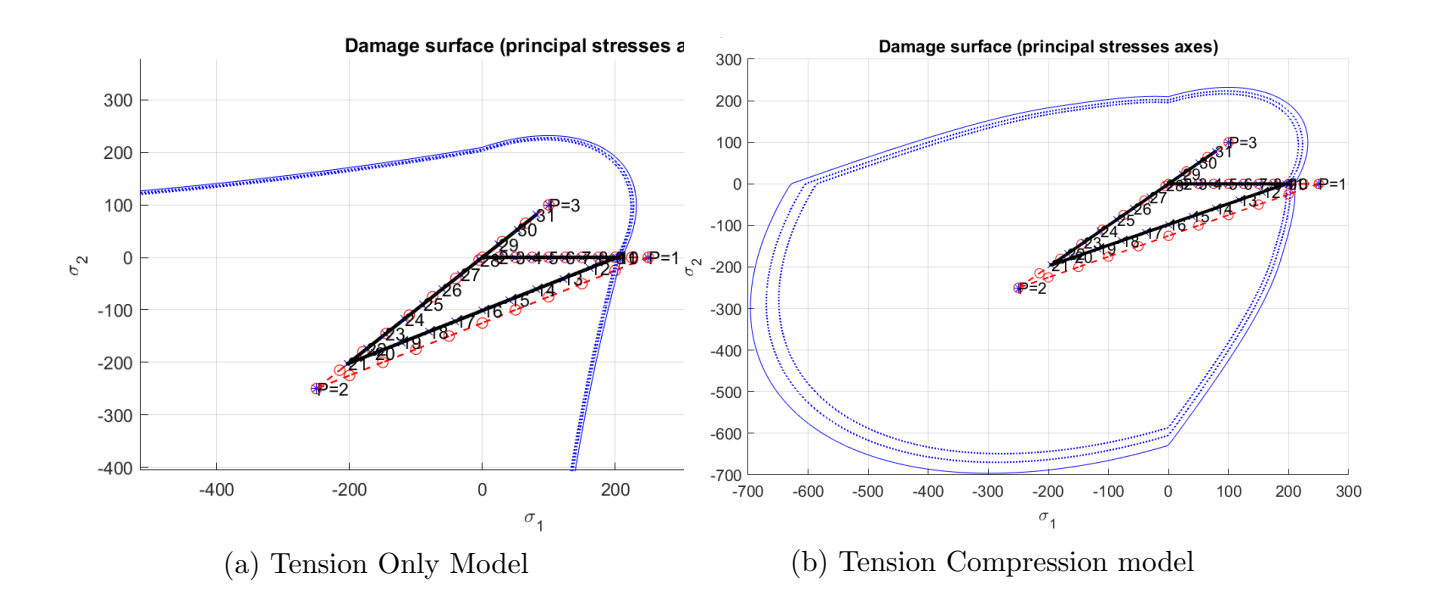

The second loading case is characterized by a first tensile loading on the x-axis, sufficiently large to overcome the elastic limit of the material, with an identical response in the three

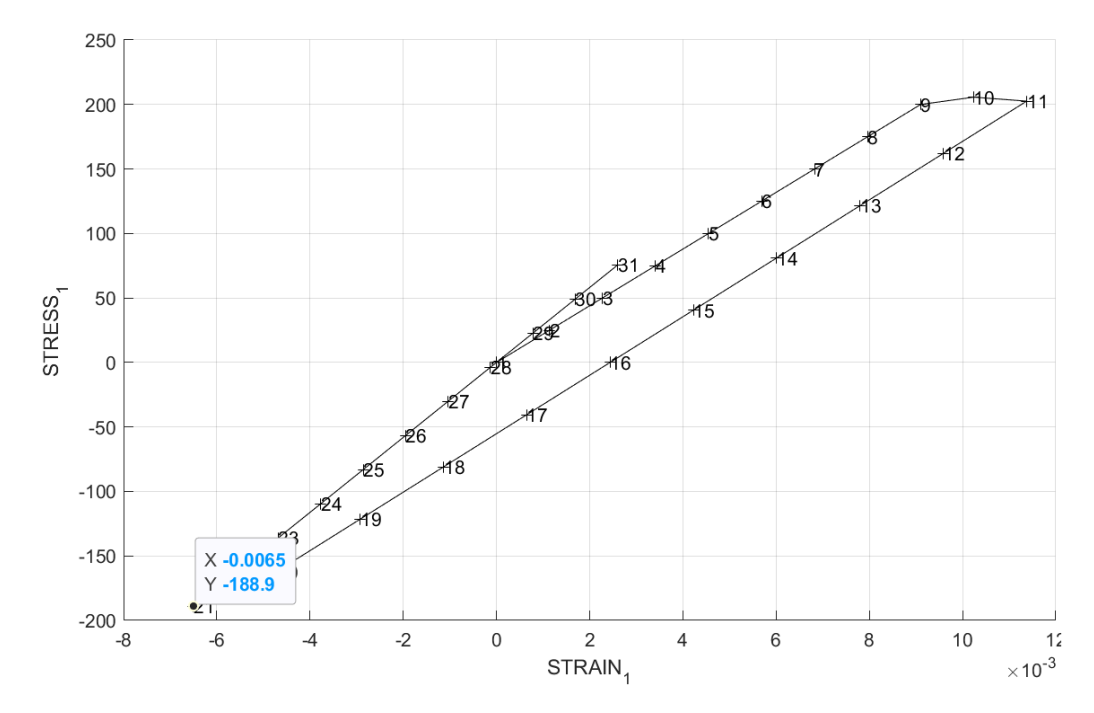

Figure 11: Stress vs Strain curve

models. This causes and damage and due to the negative hardening surface causes contraction of the damage surface in the stress space. Due to this contraction, the second and the third steps of biaxial loading gives out an elastic response.

The stress-strain curve illustrates the three load cases sufficiently well, it is fairly similar for all the three types of loading cases. Also, the damage happens in two load steps, we can see that the damage variable takes two jumps in step 10 and step 21 in fig [9b.](#page-6-1) It is constant otherwise.

#### <span id="page-7-0"></span>1.5 Case 3: Biaxial Tension Compression Loading

The loading path for this case is given by :

$$
\Delta \bar{\sigma}_1^{(1)} = 250 \qquad \Delta \bar{\sigma}_2^{(1)} = 250 \tag{7}
$$

$$
\Delta \bar{\sigma}_1^{(2)} = -600 \qquad \Delta \bar{\sigma}_2^{(2)} = -600 \tag{8}
$$

$$
\Delta \bar{\sigma}_1^{(3)} = 400 \qquad \Delta \bar{\sigma}_2^{(3)} = 400 \tag{9}
$$

Exponential Hardening of  $H = -0.5$  and poisson ratio  $\nu = 0.3$  were selected to illustrate all the cases in this section.

The first load step is similar to the symmetric case, where the elastic behaviour is observed until the damage surfac is reached and then damage occurs. The second step is biaxial unloading followed by biaxial compressive loading exhibits elastic like behaviour unlike the symmetric case where damage under compressive biaxial loading was observed. The Stress vs Strain cvurve is plotted in figure [14](#page-8-0)

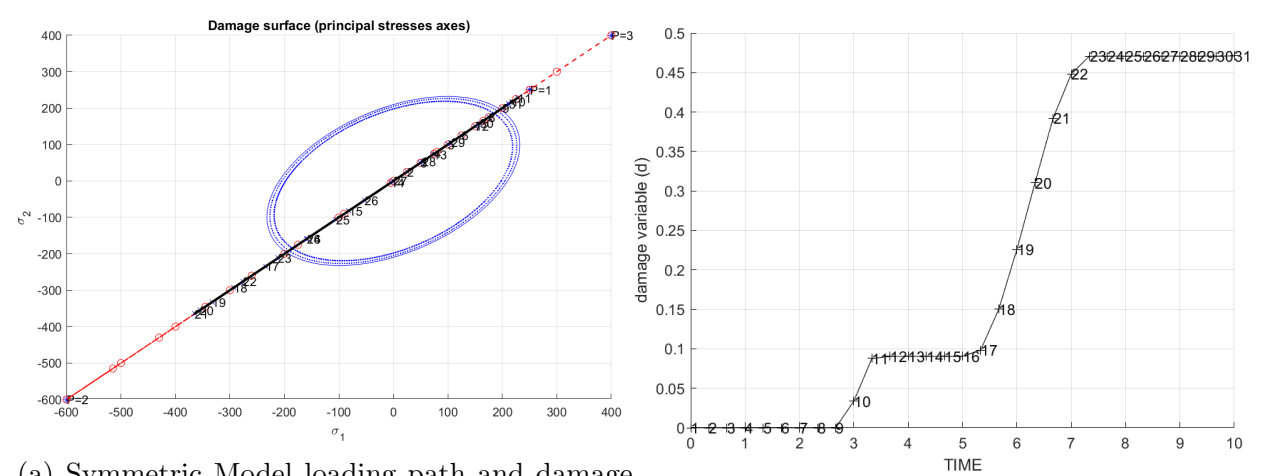

(a) Symmetric Model loading path and damage surface (b) Damage variable evolution

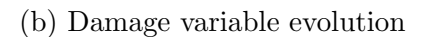

<span id="page-8-0"></span>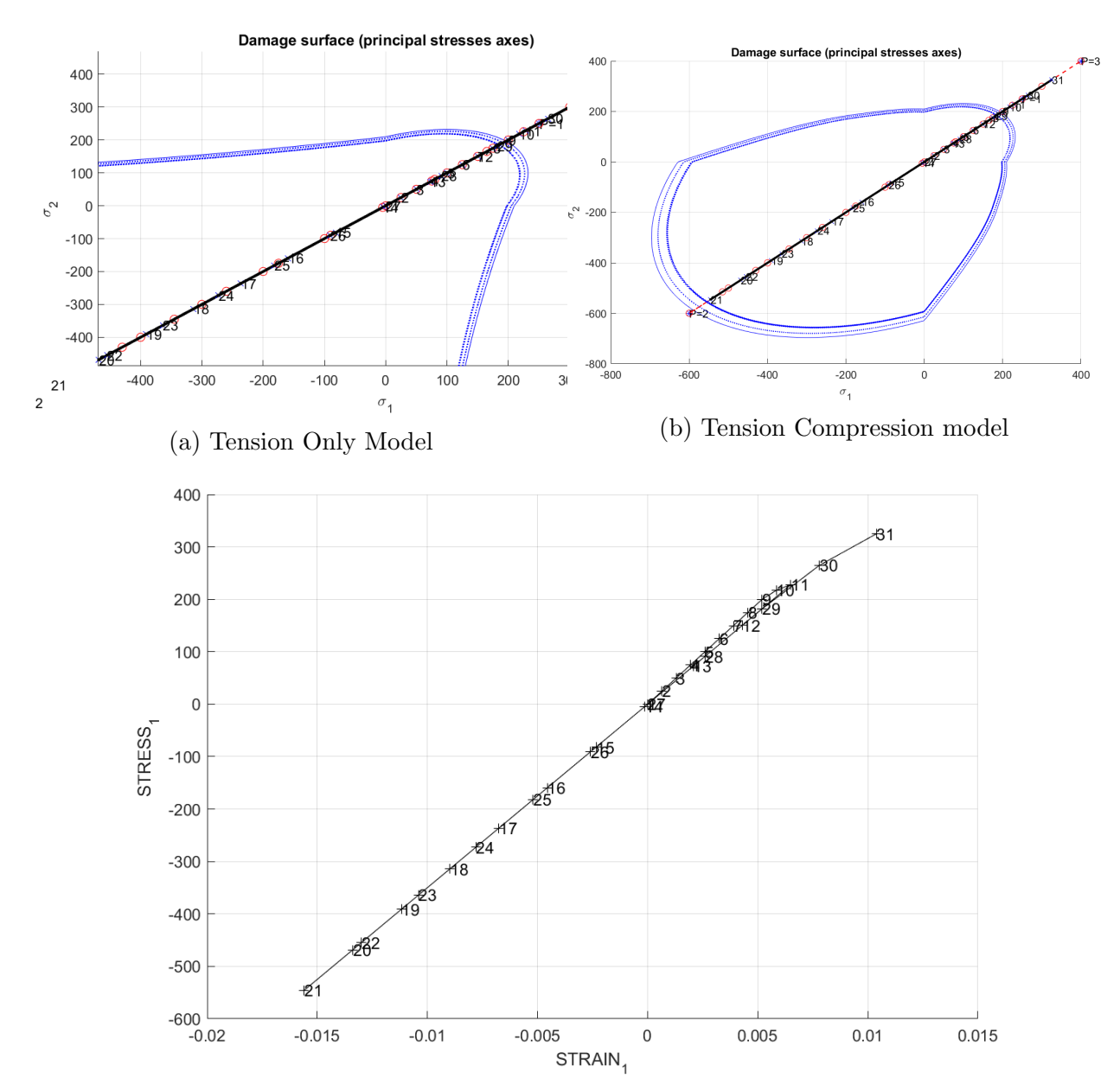

Figure 14: Stress vs Strain curve

### <span id="page-9-0"></span>2 Part 2: Rate Dependent Damage Models

#### <span id="page-9-1"></span>2.1 Effect of variation of viscosity parameters

The continuum isotropic visco-damage model was implemented for the plane strain symmetric tension compression model. In this subsection the problem is subjected to uniaxial tension with the following loading paths and parameters.

$$
\Delta \bar{\sigma}_1^{(1)} = 100 \qquad \Delta \bar{\sigma}_2^{(1)} = 0 \tag{10}
$$

$$
\Delta \bar{\sigma}_1^{(2)} = 100 \qquad \Delta \bar{\sigma}_2^{(2)} = 0 \tag{11}
$$

$$
\Delta \bar{\sigma}_1^{(3)} = 300 \qquad \Delta \bar{\sigma}_2^{(3)} = 0 \tag{12}
$$

additional conditions are as follows  $H = 0$ , Time Interval = 1  $\nu = 0.3$  and the viscosity parameter  $\eta = 0, 0.1, 1$ .

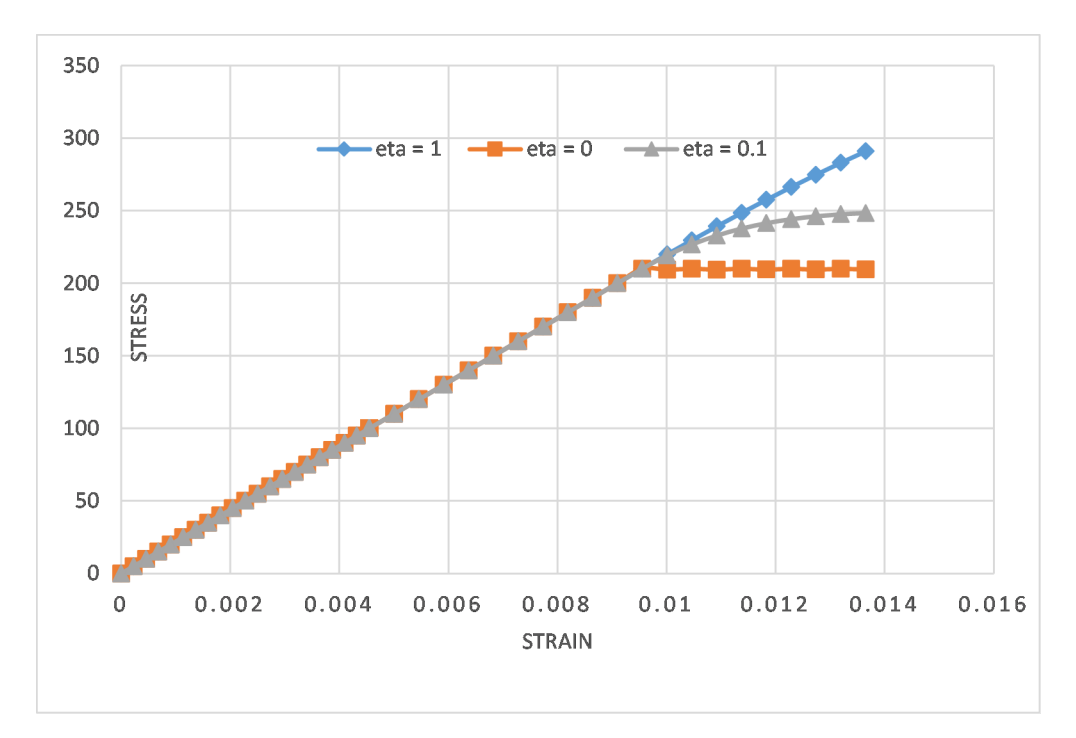

Figure 15: Viscosity variation

The stress vs strain curve [14](#page-8-0) shows that the most viscous case offers more elastic behavior due to lesser damage as compared to the inviscid case. The behavior for viscosity rates  $\eta > 1$  follows a similar trend to  $\eta = 1$ .

#### <span id="page-9-2"></span>2.2 Effects of variation of strain rate

The continuum isotropic visco-damage model was implemented for the plane strain symmetric tension compression model. The strain rate is inversely proportional to the time interval in which the problem is being solved. In this section we vary the Time interval by keeping the other parameters same.

$$
\Delta \bar{\sigma}_1^{(1)} = 100 \qquad \Delta \bar{\sigma}_2^{(1)} = 0 \tag{13}
$$

$$
\Delta \bar{\sigma}_1^{(2)} = 100 \qquad \Delta \bar{\sigma}_2^{(2)} = 0 \tag{14}
$$

$$
\Delta \bar{\sigma}_1^{(3)} = 300 \qquad \Delta \bar{\sigma}_2^{(3)} = 0 \tag{15}
$$

additional conditions are as follows  $H = 0$ , Time Interval = 0.1, 1, 10, 100  $\nu = 0.3$  and the viscosity parameter  $\eta = 1$ . The integration coefficient was  $\alpha = 0.5$ .

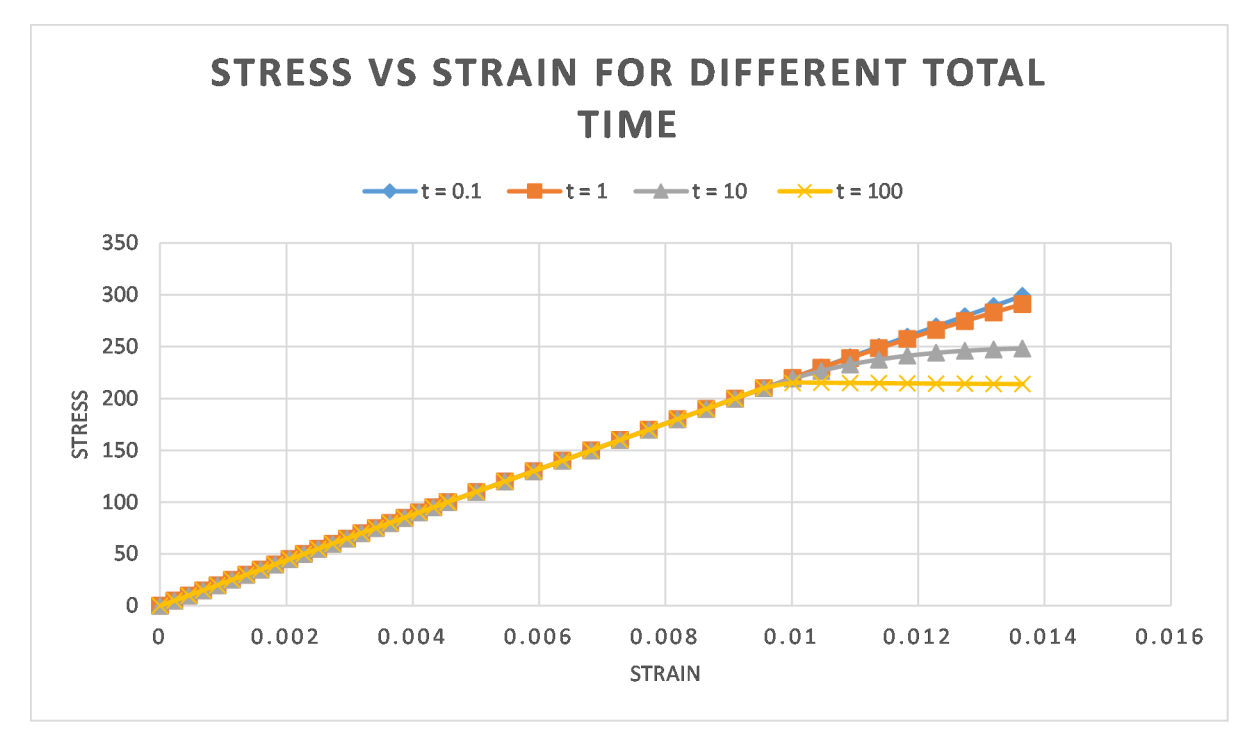

Figure 16: Strain rate variation

As the rheological model states that  $F = \eta \dot{\delta}$  the force is proportional to velocity and viscosity. The viscosity is a constant for all the cases. We can observe that stress is proportional to the strain rate.

#### <span id="page-10-0"></span>2.3 Effect of Variation of  $\alpha$

In this subsection we vary the parameter  $\alpha$  involved in the integration algorithm and analyze the effects on the stress strain curve and the evolution of the fi

rst component of the  $\mathbb{C}_{alg}$  and  $\mathbb{C}_{tang}$  constitutive tensors keeping all the other parameters same.We once again chose a plane strain symmetric tension compression model with similar load paths as before. The additional parameters are as follows  $H = 0.1$ , Time Interval = 100  $\nu$  = 0.3 and the viscosity parameter  $\eta$  = 1. The integration coefficient was  $\alpha$  = 0, 0.25, 0.5, 0.75, 1.

A large value of time is chosen to show the effects of the parameter on the integration algorithm. We can see that for  $\alpha < 0.5$  we get oscillatory solutions since the stability is conditional in that interval. Unconditional stability is obtained when  $\alpha \in [0.5, 1]$ . The valus of  $\alpha = 0$  corresponds to forward euler which is a first order explcit method,  $\alpha = 1$ corresponds to backward euler, which is first order implicit method and  $\alpha = 0.5$  is Crank-Nicolson method which is second order in nature.

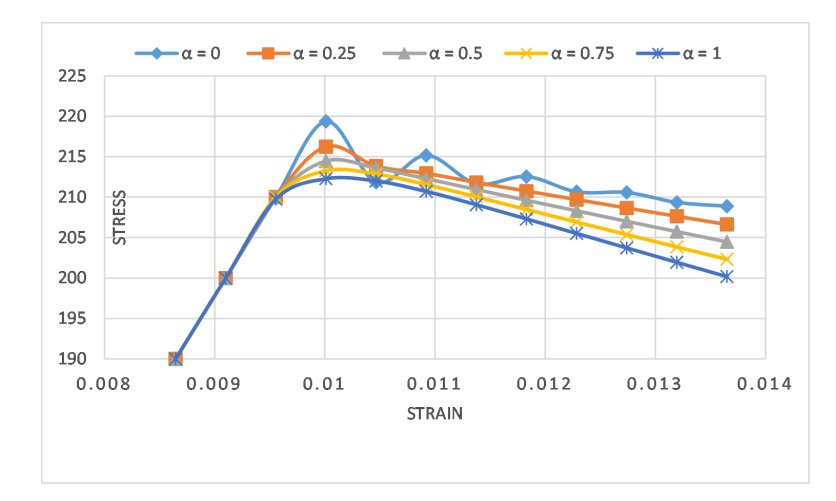

Figure 17: Stress vs Strain for different Integration Coefficient

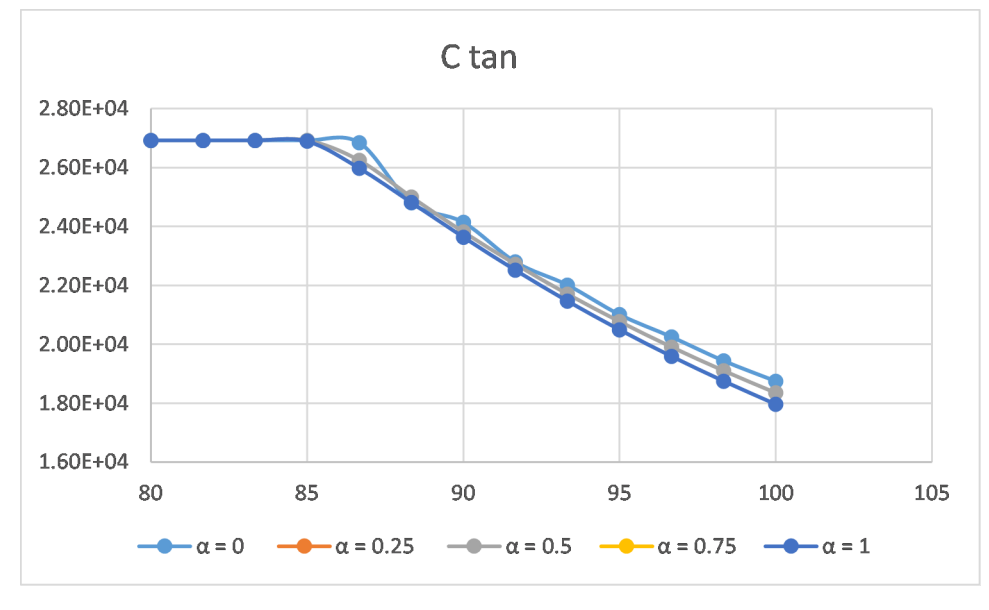

Figure 18: Variation of  $\mathbb{C}^{11}_{tang}$ 

As stress-strain curves tend to be less inclined as time goes by, the value of the algorithmic constitutive operator will decrease, the lower values of  $\alpha$  make the process more similar to the inviscid case.

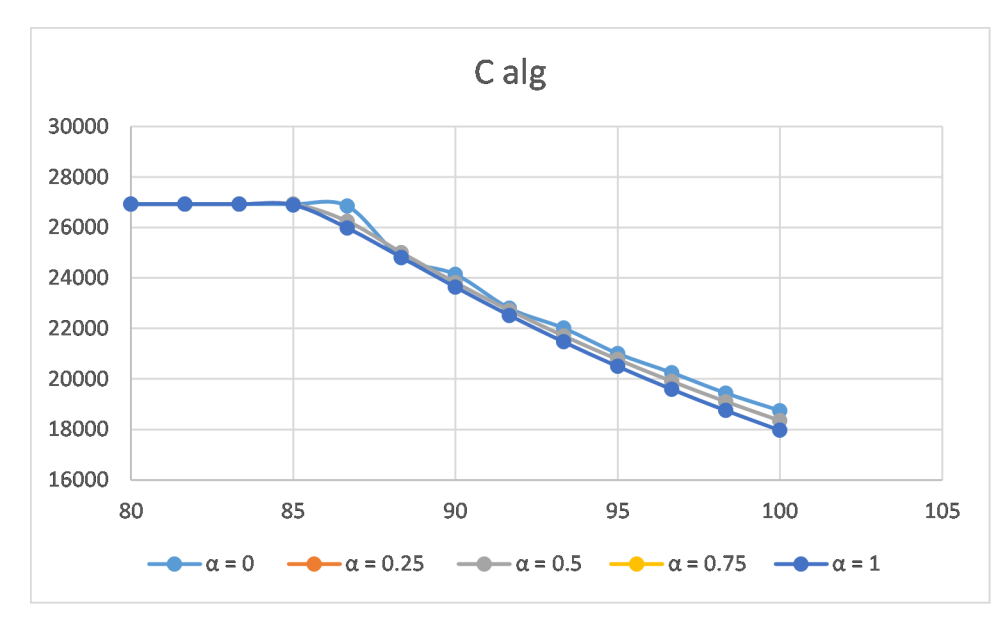

Figure 19: Variation of  $\mathbb{C}_{alg}^{11}$ 

## <span id="page-12-0"></span>3 Appendix

A MATLAB code for symbolic matrix multiplication written for this assignment. Matlab function dibujarcriteriodano1

```
_1 function hplot = dibujar_criterio_dano1(ce, nu, q, tipo_linea, MDtype
       , n)
2 \text{ ce} \cdot \text{inv} = \text{inv}(\text{ce});
\sigma c11=ce_inv(1,1);
4 c22=c e_i inv(2,2);5 \text{ } c12 = c e \cdot \text{inv}(1,2);6 \quad c21 = c12;
\tau c14=ce_inv(1,4);
\sec 24 = \cosh \left( 2, 4 \right);
9
10 %
       ∗∗∗∗∗∗∗∗∗∗∗∗∗∗∗∗∗∗∗∗∗∗∗∗∗∗∗∗∗∗∗∗∗∗∗∗∗∗∗∗∗∗∗∗∗∗∗∗∗∗∗∗∗∗∗∗∗∗∗∗∗∗∗∗∗∗∗∗∗∗∗∗∗∗
11 % DRAWING OF THE DAMAGE SURFACE OF THE MATERIAL
12 \frac{9}{6}∗∗∗∗∗∗∗∗∗∗∗∗∗∗∗∗∗∗∗∗∗∗∗∗∗∗∗∗∗∗∗∗∗∗∗∗∗∗∗∗∗∗∗∗∗∗∗∗∗∗∗∗∗∗∗∗∗∗∗∗∗∗∗∗∗∗∗∗∗∗∗∗∗∗
13 %* Definition of the polar coordinates variables
_{14} tetha = [0:0.01:2 * pi];
15 \qquad \qquad \text{Disize (tetha)};
_{16} m1=\cos(\text{tetha});
m2=sin(tetha);
\text{Constant} = D(1, 2);
r_{19} radio = zeros (1, Contador);
```

```
20 s1 = \text{zeros}(1, \text{Contador}); %Principal stress in x axis
s2 = \text{zeros}(1, \text{Contador}); %Principal stress in y axis
22
23 %∗ Evaluation of the elastic domain in terms of the MDtype
       v a r i a b l e
24 if MDtype==1 % Symmetric (tension-compression) model case
25 for i=1:Contador
r \, \text{radio}(\text{i}) = \frac{q}{sqrt}(\text{fml}(\text{i}) \, \text{m2}(\text{i}) \, 0 \, \text{nu} \cdot (\text{m1}(\text{i}) + \text{m2}(\text{i})) \cdot \text{vec} \cdot \text{inv}* [m1(i) m2(i) 0 nu * (m1(i) + m2(i))];
27 s1 ( i )=r a di o ( i ) ∗m1( i ) ;
28 s2 ( i )=radio(i)*m2(i);29 end
30
\lambda_{31} h plot = plot (s1, s2, tipo_linea);
32
33 elseif MDtype==2 % Tensile−damage model case
_{34} for i=1:Constant\sigma_{35} radio ( i ) = q/sqrt ( [ mcauley (m1( i ) ) mcauley (m2( i ) ) 0 mcauley
                   (\text{nu} * (\text{ml}(i) + \text{m2}(i))) + ce_in v \text{*} [\text{ml}(i) \text{m2}(i) \text{0} \text{nu} * (\text{ml}(i) + \text{m2}(i))](i)) ], );
\text{1} \sin( \text{i} ) = \text{radio} ( \text{i} ) * \text{ml} ( \text{i} );s2 (i) = radio (i) *m2(i);38 end
39
_{40} h plot = plot (s1, s2, tipo_linea);
41
42 e l s e i f MDtype==3 % Non−symmetric t e n sio n−comp re s sion model
       ca s e
f \text{or } i = 1: \text{Contador}44 % Definition of new variable TETHA
\text{TETHA} = (\text{meauge}(\text{m1}(i)) + \text{meauge}(\text{m2}(i)) + \text{meauge}(\text{nu}*(\text{m1}(i)) + \text{measurable})m2(i))) /(\text{abs}(m1(i)) + \text{abs}(m2(i)) + \text{abs}(nu*(m1(i) + m2(i)));
<sup>46</sup> % Definition of new variable COEFF
_{47} Q = TETHA + (1 – TETHA)/n;
r \, \text{adio ( i )} = \frac{q}{(Q * \, \text{sqrt} \, (\, \text{m1(i)} \, \, \text{m2(i)} \, \, 0 \, \, \text{nu} \, \text{m1(i)} + \, \text{m2(i)} \, ) \, ] *}ce\_{inv} * [m1(i) \ m2(i) \ 0 \ nu*(m1(i) + m2(i))];
49 s1(i) = radio(i) * ml(i);50 s2 ( i )=r a di o ( i ) ∗m2( i ) ;
51 end
52
\mu_{\text{53}} h plot = plot (s1, s2, tipo_linea);
54
55 e l s e
56 e r r o r ( 'WRONG INPUT (MDtype) FOR DAMAGE MODEL SELECTION ' )
57 end
58
```
r e t u r n

```
Matlab function Modelosdedano1
1 function [\text{trial}] = \text{Models\_de\_dano1} (MDtype, ce, eps_n, eps_n1, n,
     ALPHA)
2 %
     ∗∗∗∗∗∗∗∗∗∗∗∗∗∗∗∗∗∗∗∗∗∗∗∗∗∗∗∗∗∗∗∗∗∗∗∗∗∗∗∗∗∗∗∗∗∗∗∗∗∗∗∗∗∗∗∗∗∗∗∗∗∗∗∗∗∗∗∗∗∗∗∗∗∗∗∗∗∗∗∗∗∗∗∗∗∗
3 %∗ Defining damage criterion surface
                                               %∗
4 %∗
     %∗
5 %∗
\frac{\%}{6} %∗ MDtype= 1 : SYMMETRIC
                                    %∗
7 %∗ MDtype= 2 : ONLY TENSION
                                 %∗
8 %∗ MDtype= 3 : NON−SYMMETRIC
                                %∗
9 %∗
     %∗
10 %∗
     %∗
11 %∗ OUTPUT:
     %∗
\frac{1}{2} %∗ r t r i a l
                                                           %∗
13 %
     ∗∗∗∗∗∗∗∗∗∗∗∗∗∗∗∗∗∗∗∗∗∗∗∗∗∗∗∗∗∗∗∗∗∗∗∗∗∗∗∗∗∗∗∗∗∗∗∗∗∗∗∗∗∗∗∗∗∗∗∗∗∗∗∗∗∗∗∗∗∗∗∗∗∗∗∗∗∗∗∗∗∗∗∗∗∗
14
15
16
17 %
     ∗∗∗∗∗∗∗∗∗∗∗∗∗∗∗∗∗∗∗∗∗∗∗∗∗∗∗∗∗∗∗∗∗∗∗∗∗∗∗∗∗∗∗∗∗∗∗∗∗∗∗∗∗∗∗∗∗∗∗∗∗∗∗∗∗∗∗∗∗∗∗∗∗∗∗∗∗∗∗∗∗∗∗∗∗∗
18 if (MDtype==1) %∗ Symmetric
19
20 r = \sqrt{\sqrt{p} s_n + c e * e p s_n};
r = n1 = \sqrt{\text{sqrt}(\text{eps\_n1} * \text{ce} * \text{eps\_n1}')};
r_{22} r t r i a l = (1 - \text{ALPHA}) * r_n + \text{ALPHA} * r_n 1;
23
24 elseif (MDtype==2) %∗ Only tension
25
_{26} sigmaB = ce * eps_n ';
```

```
\text{sigmaB}_1 = \text{ce} * \text{eps}_1 ;
28 for i = 1 : length (sigmaB)
29 for j = 1 : length (sigmaB_n1)
\text{sigmaB}(\text{i}) = \text{meanley}(\text{sigmaB}(\text{i}));\text{sigmaB} \cdot \text{n1}(j) = \text{mcauley}(\text{sigmaB} \cdot \text{n1}(j));32 end
33 end
s_4 r n = sqrt(eps_n * sigmaB);
\text{ s s} \qquad \text{ r=n1} = \text{sqrt}(\text{eps\_n1} * \text{sigma} \text{B\_n1});36 r t r i a l = (1 - ALPHA)*r_n + ALPHA**r_n1;
37
38 e l s e i f (MDtype==3) %∗Non−symmetric
39
_{40} sigmaB = ce * eps_n ';
TETHA_n = (meauley (sigmaB(1)) + mcauley (sigmaB(2)) + mcauley)signaB(3) )+mcauley (signaB(4))) /(abs(sigmaB(1))+abs(signaB( 2 ) )+abs (sigmaB ( 3 ))+abs (sigmaB ( 4 )));
42 Q_n = TETHA_n + (1 - TETHA_n)/n;43 r = Q_n * sqrt(eps_n * ce *eps_n');_{44} sigmaB_n1 = ce * eps_n1'
TETHA_n1 = (mcauley (sigmaB_n1(1)) + mcauley (sigmaB_n1(2)) +mcauley (sigmaB_n1(3)) + mcauley (sigmaB_n1(4))) / (abs)
               signaB_n1(1) +abs(signaB_n1(2) +abs(signaB_n1(3) +abs(
               sigmaB_n1(4));
q_{46} Q_n1 = TETHA_n1 + (1 - TETHA_n1)/n;
r_{\text{in}} = Q_{\text{in}} \times \sqrt{2 \cdot r} (\text{eps}_{\text{in}} \cdot \text{exp} \cdot \text{exp} \cdot \\mu_{48} r t r i a l = (1 - ALPHA) * r _n + ALPHA* r _n 1;
49
50 end
51 %
        ∗∗∗∗∗∗∗∗∗∗∗∗∗∗∗∗∗∗∗∗∗∗∗∗∗∗∗∗∗∗∗∗∗∗∗∗∗∗∗∗∗∗∗∗∗∗∗∗∗∗∗∗∗∗∗∗∗∗∗∗∗∗∗∗∗∗∗∗∗∗∗∗∗∗∗∗∗∗∗∗∗∗∗∗∗∗
```
<sup>52</sup> r e t u r n

Matlab function rmap dano1

```
1 function [sigma_n1, hvar_n1, aux_var] = rmap_dano1 (eps_n, eps_n1,
      hvar_n, Eprop, ce, MDtype, n, var_t2
3
4
hvar_n1 = hvar_n:
6 r_{-}n = hvar_{-}n(5);
7 \text{ q} \cdot n = h \cdot \text{var}_n (6);
_8 H<sub>-n</sub> = hvar<sub>-n</sub> (7);
\Phi E \qquad \qquad = Eprop(1);
10 nu = \text{Eprop}(2);
_{11} % H = Eprop(3); Moved to historic variables vector
isigma_u = Eprop(4);
_{13} hard_type = Emp(5);
14 \text{ viscpr} = \text{Eprop}(6);
_{15} % Definition of the viscous parameter eta and the integration
      parameter
_{16} % ALPHA, which will be in use in the rest of the subroutine, even
        for the
17\% inviscid model. If eta=0 and ALPHA=1, the inviscid model is
      recovered. It
18\% is done so in order to use only one code able to cover the two
      options
_{19} if viscpr = 1;
_{20} eta = Eprop (7);
\text{ALPHA} = \text{Eprop} \quad (8);
22 e l s e
23 eta = 0;
24 ALPHA = 1;
25 end
26
27 \frac{9}{6}∗∗∗∗∗∗∗∗∗∗∗∗∗∗∗∗∗∗∗∗∗∗∗∗∗∗∗∗∗∗∗∗∗∗∗∗∗∗∗∗∗∗∗∗∗∗∗∗∗∗∗∗∗∗∗∗∗∗∗∗∗∗∗∗∗∗∗∗∗∗∗∗∗∗∗∗∗∗∗∗∗∗∗∗∗
28 \frac{\%}{0} initializing
                                                                 %∗
29 \quad r0 = \text{sigma-u/sqrt}(E);30 \quad \text{zero } -q = 1 \cdot d - 6 \cdot r0;
31\% if (r=n \le 0.00)
32 \frac{0}{0} r = n = r0;
33 \frac{\%}{0} \qquad q_n = r0;
34 % end
35 %
      ∗∗∗∗∗∗∗∗∗∗∗∗∗∗∗∗∗∗∗∗∗∗∗∗∗∗∗∗∗∗∗∗∗∗∗∗∗∗∗∗∗∗∗∗∗∗∗∗∗∗∗∗∗∗∗∗∗∗∗∗∗∗∗∗∗∗∗∗∗∗∗∗∗∗∗∗∗∗∗∗∗∗∗∗∗
```
36

```
37
38 %
      ∗∗∗∗∗∗∗∗∗∗∗∗∗∗∗∗∗∗∗∗∗∗∗∗∗∗∗∗∗∗∗∗∗∗∗∗∗∗∗∗∗∗∗∗∗∗∗∗∗∗∗∗∗∗∗∗∗∗∗∗∗∗∗∗∗∗∗∗∗∗∗∗∗∗∗∗∗∗∗∗∗∗∗∗∗
39 %∗ Damage s u rf a c e
     %∗
\text{if } \text{trial } = \text{Models\_de\_dano1} \text{ (MDtype, ce,eps\_n,eps\_n1, n, ALPHA)};41 %
      ∗∗∗∗∗∗∗∗∗∗∗∗∗∗∗∗∗∗∗∗∗∗∗∗∗∗∗∗∗∗∗∗∗∗∗∗∗∗∗∗∗∗∗∗∗∗∗∗∗∗∗∗∗∗∗∗∗∗∗∗∗∗∗∗∗∗∗∗∗∗∗∗∗∗∗∗∗∗∗∗∗∗∗∗∗
42
43
44 %
      ∗∗∗∗∗∗∗∗∗∗∗∗∗∗∗∗∗∗∗∗∗∗∗∗∗∗∗∗∗∗∗∗∗∗∗∗∗∗∗∗∗∗∗∗∗∗∗∗∗∗∗∗∗∗∗∗∗∗∗∗∗∗∗∗∗∗∗∗∗∗∗∗∗∗∗∗∗∗∗∗∗∗∗∗∗
\frac{1}{45} %∗ \frac{1}{45} %∗
46 %∗ −−−−−−−−−> f l o a d=0 : e l a s t i c unload
                                                     %∗
\frac{47}{47} % \longrightarrow fload=1 : damage (compute algorithmic
      \cosh t it utive tensor ) \%*48 \text{ fload}=0;49
_{50} if ( r t r i a l > r _{\rm n} )
\frac{51}{20*} Loading
_{52} f l o a d = 1;
_{53} delta_r = rtrial - r_n;
r = n1 = ((eta - var_t * (1 - ALPHA)) / (eta + ALPHA * var_t)) * r_n + (1 - var_t * (1 - ALPHA))var_t / (eta + ALPHA*var_t)) *rtrial;
\delta<sub>55</sub> if hard_type = 0\% Linear
q_{-}n1 = q_{-}n + H_{-}n*delta_{}1;
\alpha_{s} q_r_n 1 = q_n + H_n*(r_n 1 - r_n); % For the following
               computation of algorithmic constitutive operator
_{59} H_n 1 = H_n;
60 e l s e
\% Exponential
A = 10; \%Positive value that defines the shape of the
               cu r ve
63 q \sin f = q_n + H_n * \text{delta} t a_r;64 q_n = q_n = q_n = (q_n + q_n) * exp(A*(-delta_n + q_n));65 q_r = n l = q_r = n f - (q_r = n) * exp(A * (1 - r_r = n l / q_r)) ; % For the
                following computation of algorithmic constitutive
               o p e r a t o r
66 H_n 1 = A * ((q_n n f - q_n)/q_n) * exp(A * (-delta x_n / q_n));67 end
68
```

```
69 if (q_n 1 < z \text{ero}_q)q_{\text{m}}1 = z \text{ero} - q;
71 e l s e
72 end
73
74
75 e l s e
76 %∗ Elastic load/unload
77 f l o a d = 0;
r_{-}n1 = r_{-}n ;q_{-}n1 = q_{-}n ;80 H_n1= H_n ;
81
82 end
83 % Computing damage variable
84 % ∗∗∗∗∗∗∗∗∗∗∗∗∗∗∗∗∗
\sin \text{d} ano n1 = 1.d0 - (q_n1/r_n1);
86
87 % Computing stress
88 % ∗∗∗∗∗∗∗∗∗∗∗∗∗∗∗∗
s_9 sigma_n1 =(1.d0-dano_n1) * ce * eps_n1';
90 hold on
_{91} plot (sigma_n1(1), sigma_n1(2), 'bx')
92
93
94
95 %
      ∗∗∗∗∗∗∗∗∗∗∗∗∗∗∗∗∗∗∗∗∗∗∗∗∗∗∗∗∗∗∗∗∗∗∗∗∗∗∗∗∗∗∗∗∗∗∗∗∗∗∗∗∗∗∗∗∗∗∗∗∗∗∗∗∗∗∗∗∗∗∗∗∗∗∗∗∗∗∗∗∗∗∗∗∗
96
97
98 %
      ∗∗∗∗∗∗∗∗∗∗∗∗∗∗∗∗∗∗∗∗∗∗∗∗∗∗∗∗∗∗∗∗∗∗∗∗∗∗∗∗∗∗∗∗∗∗∗∗∗∗∗∗∗∗∗∗∗∗∗∗∗∗∗∗∗∗∗∗∗∗∗∗∗∗∗∗∗∗∗∗∗∗∗∗∗
99 %∗ Updating historic variables
                                                         %∗
_{100} hvar_n1(1:4) = eps_n1;
_{101} hvar_n1(5)= r_n1;
_{102} hvar_n1(6)= q_n1 ;
_{103} hvar_n1(7)= H_n1;
104 %
      ∗∗∗∗∗∗∗∗∗∗∗∗∗∗∗∗∗∗∗∗∗∗∗∗∗∗∗∗∗∗∗∗∗∗∗∗∗∗∗∗∗∗∗∗∗∗∗∗∗∗∗∗∗∗∗∗∗∗∗∗∗∗∗∗∗∗∗∗∗∗∗∗∗∗∗∗∗∗∗∗∗∗∗∗∗
105
106
107
108
```

```
109 %
       ∗∗∗∗∗∗∗∗∗∗∗∗∗∗∗∗∗∗∗∗∗∗∗∗∗∗∗∗∗∗∗∗∗∗∗∗∗∗∗∗∗∗∗∗∗∗∗∗∗∗∗∗∗∗∗∗∗∗∗∗∗∗∗∗∗∗∗∗∗∗∗∗∗∗∗∗∗∗∗∗∗∗∗∗∗
110 %∗ Auxiliar variables
      %∗
_{111} aux var (1) = fload;
112 aux_var(2) = q_n1/r_n1;113
_{114} fload = 1
_{115} % Computing tangent and algorithmic constitutive operators
116 % ∗∗∗∗∗∗∗∗∗∗∗∗∗∗∗∗∗
117 if fload = 0 %Elastic loading / unloading
118 ce_tan = (1 - \text{dano\_n1})*ce;119 \qquad c \cdot e_{-}alg = ce_{-}tan ;_{120} else %Pure loading
121 ce_tan = (1 - \text{dano\_n1})*ce;_{122} ce_alg = ce_tan + ((ALPHA*var_t *(H_n1*r_n1-q_n1))/((eta+ALPHA
           *var_t + var_t ) *r_n1 ^3) ) *(eps_n1*eps_n1') ;
123 end
_{124} % Storing C11 component of the tangent and algorithmic
       constitutive operators
125 aux_var(3) = ce_tan(1,1);126 aux\_var(4) = ce\_alg(1,1);127 \frac{9}{6}∗∗∗∗∗∗∗∗∗∗∗∗∗∗∗∗∗∗∗∗∗∗∗∗∗∗∗∗∗∗∗∗∗∗∗∗∗∗∗∗∗∗∗∗∗∗∗∗∗∗∗∗∗∗∗∗∗∗∗∗∗∗∗∗∗∗∗∗∗∗∗∗∗∗∗∗∗∗∗∗∗∗∗∗∗
```